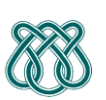

**UNIVERSIDADE DE SÃO PAULO - ICMC** Departamento de Ciências de Computação **SCC 206 – Introdução a Compilação - 1° Sem /2010** PROFa: Sandra Aluisio WIKI: http://wiki.icmc.usp.br/index.php/SCC-206

## **Trabalho Prático 4 -- Entrega: 6/7 na sala da professora**

Implementar a geração de código para Pascal simplificado mais ALGUMAS extensões dos grupos (citadas abaixo), usando a versão mais atual das instruções da MEPA, dada em sala de aula.

Extensões a serem implementadas: **FOR, CASE, REPEAT, função, definição de constante, por seus respectivos grupos.**

Grupos que possuem as extensões: **definição de tipo, definição de array, real, string, char, Record e enumerado,** não precisam implementar a geração destas extensões. Usarão a gramática do PS básica. Isto porque só trabalharemos com variáveis SIMPLES e tipos inteiros e booleanos.

**Todos** devem testar a geração de código com a bateria de programas usados no livro texto do Kowaltowski: **Fig. 8.4, Fig 8.5, Fig 8.13, Fig 8.15, Fig 8.21** (listados abaixo).

- Os que tem funções devem também testar com o programa da **Fig 7.9**, listado abaixo.
- Os grupos que vão implementar suas extensões devem incluir programas com exemplos das extensões que são comandos FOR, REPEAT e CASE e definição de constante.
- Os que **não** vão implementar suas extensões, devem também testar com os programas das figuras **Fig 8.9, Fig 8.11**, listados abaixo.

### **OBS:**

1) Gerar código dos programas acima usando a versão mais atual da MEPA, pois algumas soluções são de versões modificadas.

2) Não faremos a interpretação do código. Cuidado: a versão da MEPA a ser usada não inclui: Rótulos e Comandos de DESVIO; Passagem de

procedimento e função como parâmetro; passagem por nome (corresponde a uma função sem parâmetro); Blocos com declarações locais. **Assim, RTPR é a que está nos slides do curso, pg 65 e CHPR é igual da pg 45:** 

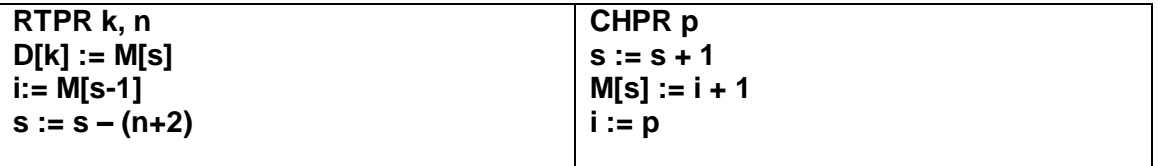

#### **Forma de Entrega:**

- Programa fonte, arquivos de teste e arquivo de saída da geração: impressos. O relatório deve ser bem documentado e escrito.
- Código executável e instruções de como rodar: CD.

# **FIG 8.4 Programa sem procedimentos/funções**

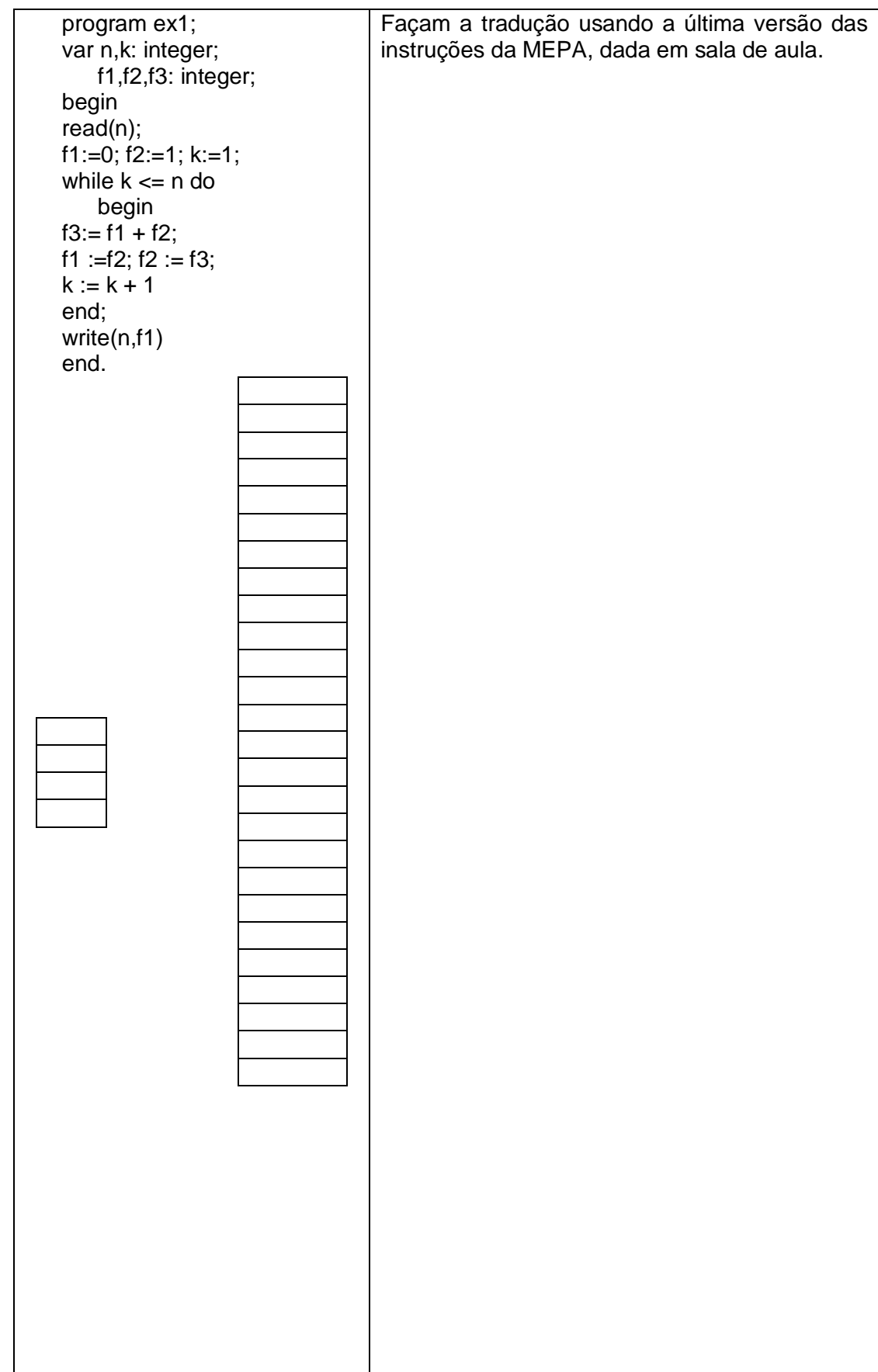

### **8.5 Programa com procedimento sem parâmetros**

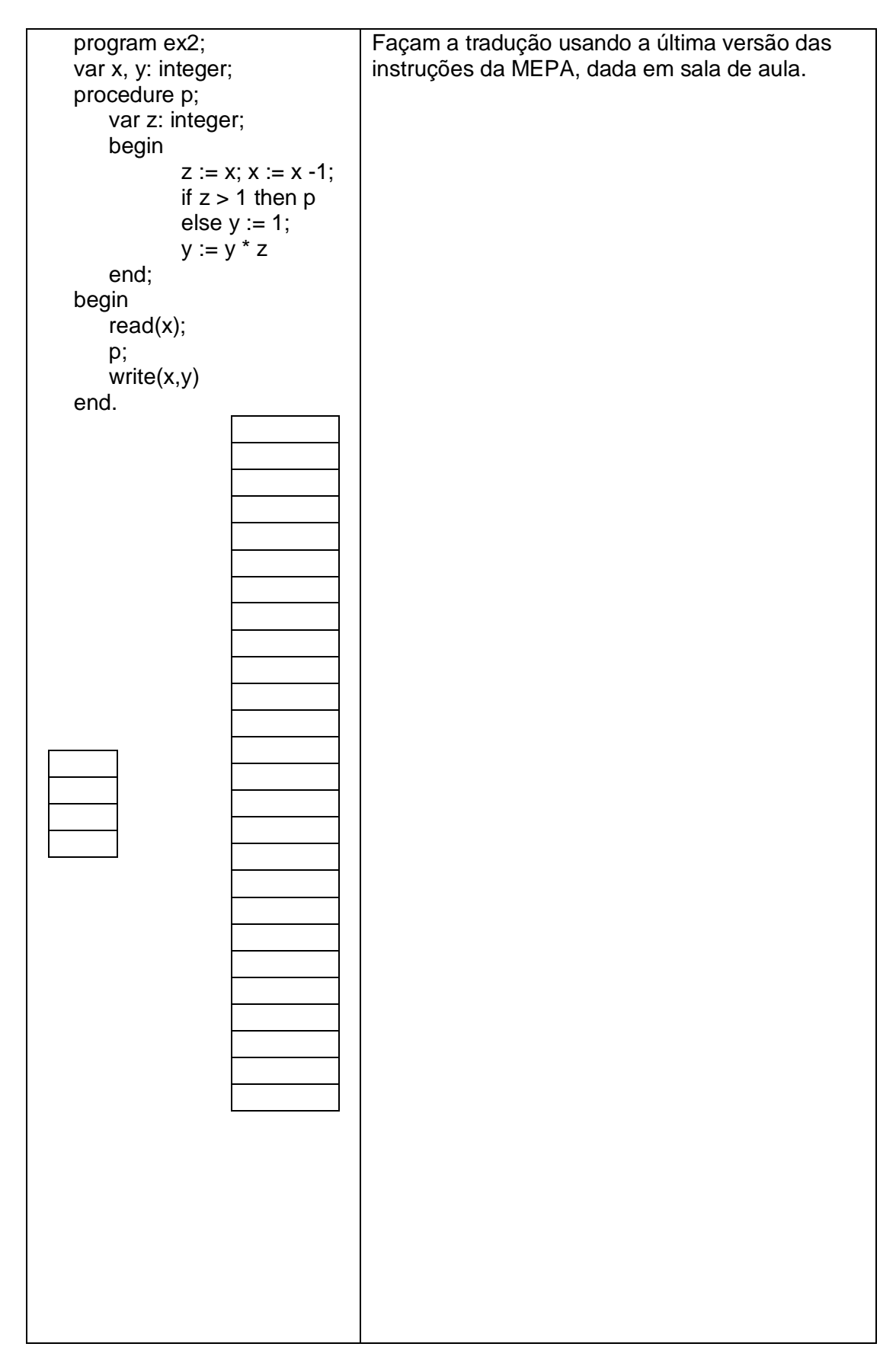

# **FIG 8.9 Programa com 2 procedimentos recursivos sem parâmetros**

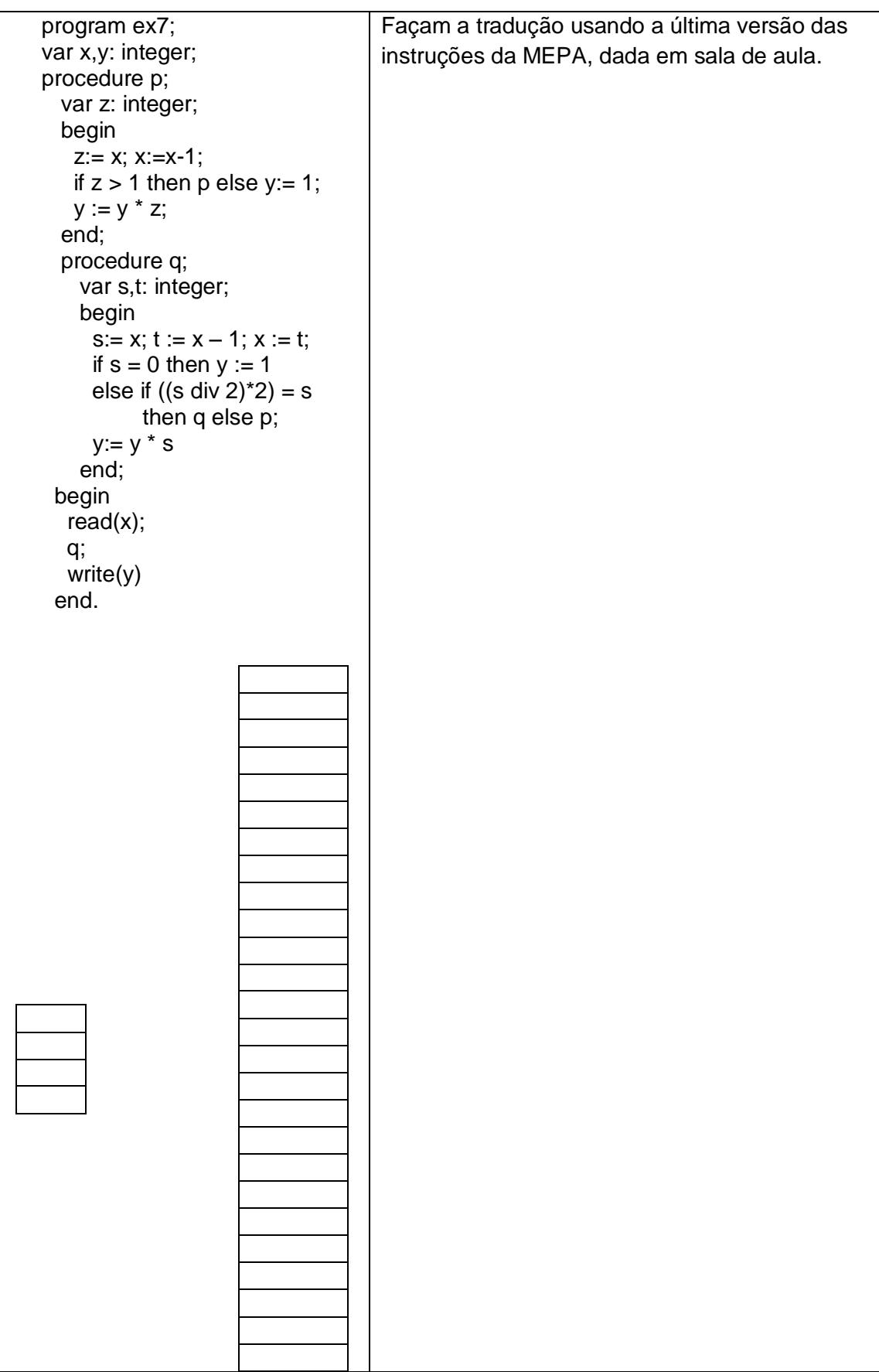

#### **FIG 8.11 Programa com 2 procedimentos recursivos sem parâmetros, encaixados**

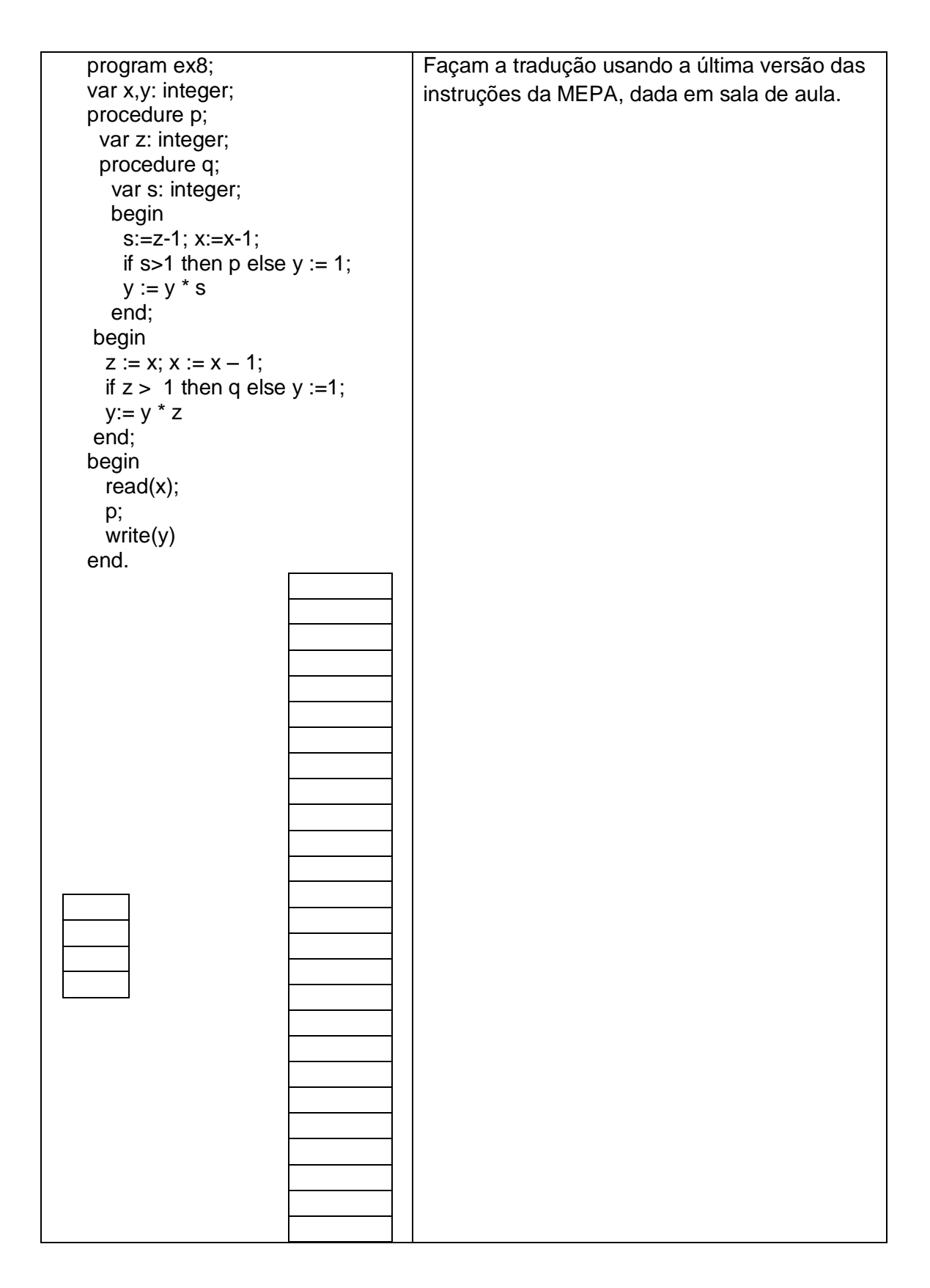

#### **FIG 8.13 Programa com procedimento que possui parâmetro passado por valor**

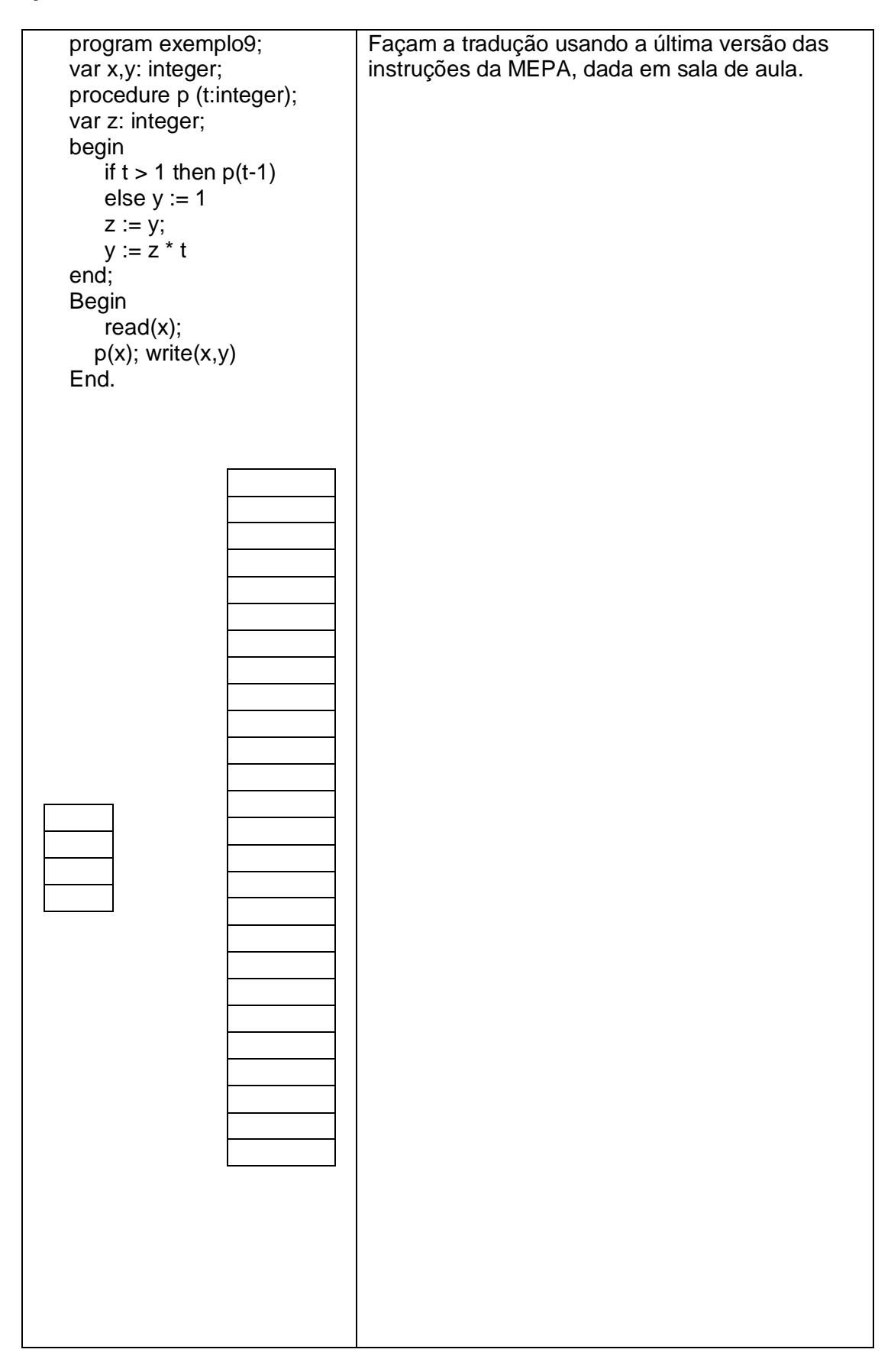

#### **FIG 8.15 Programa com procedimento que possui parâmetro passado por referência**

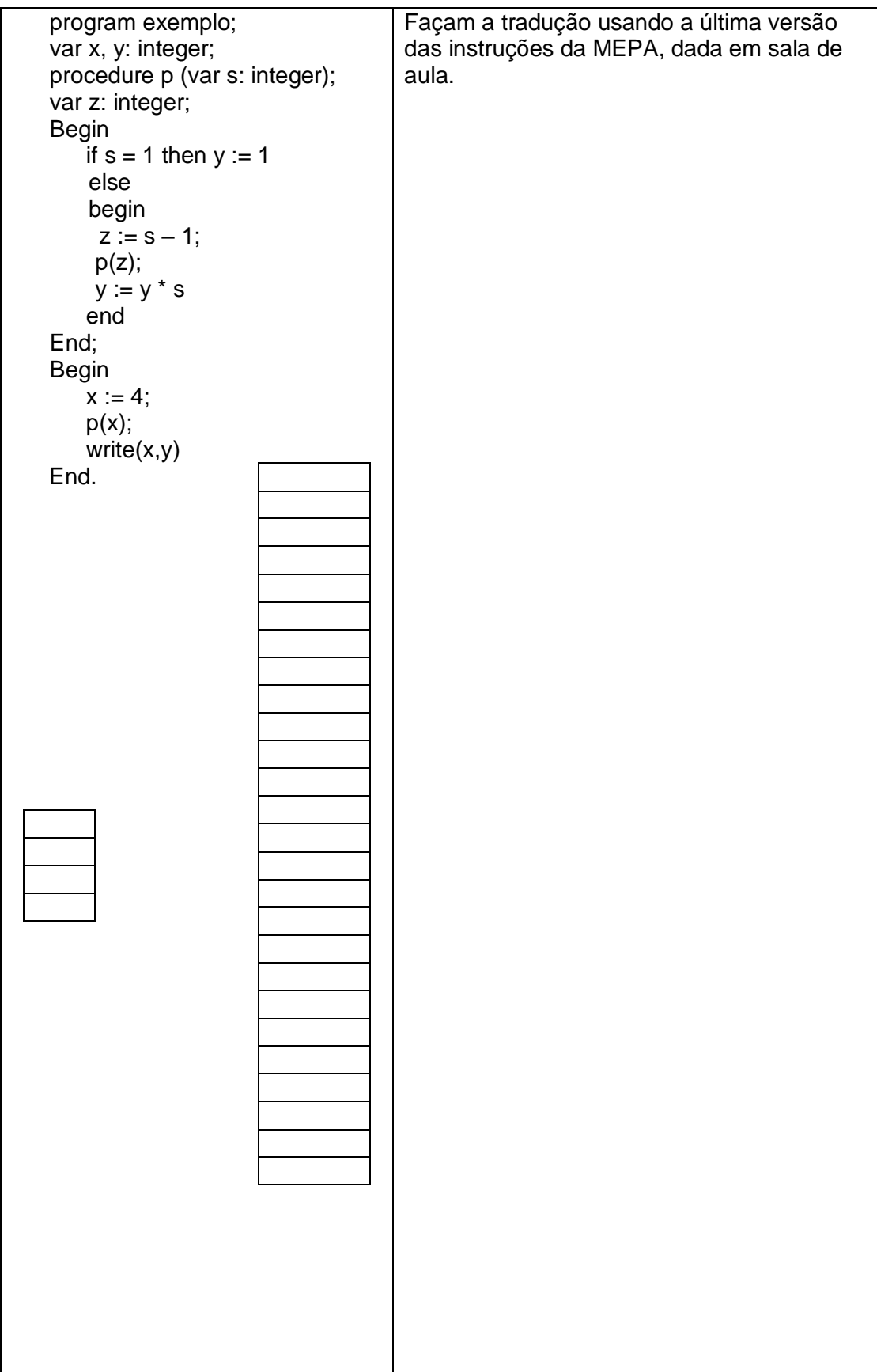

#### **FIG 8.21 Programa com procedimento que possui parâmetros passados por valor e por referência**

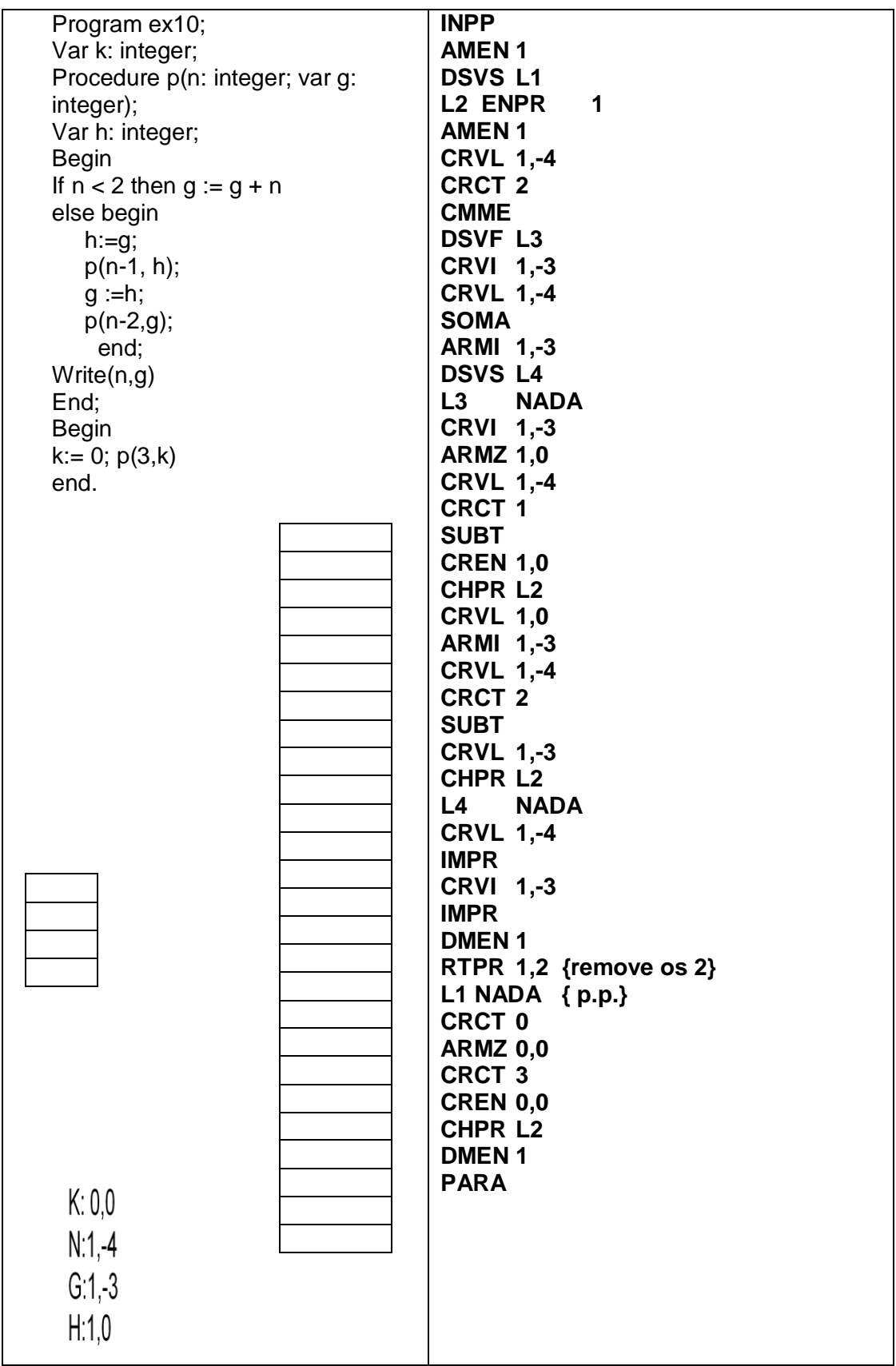

#### **FIG 7.9 Programa com função que possui parâmetros passados por valor e por referência**

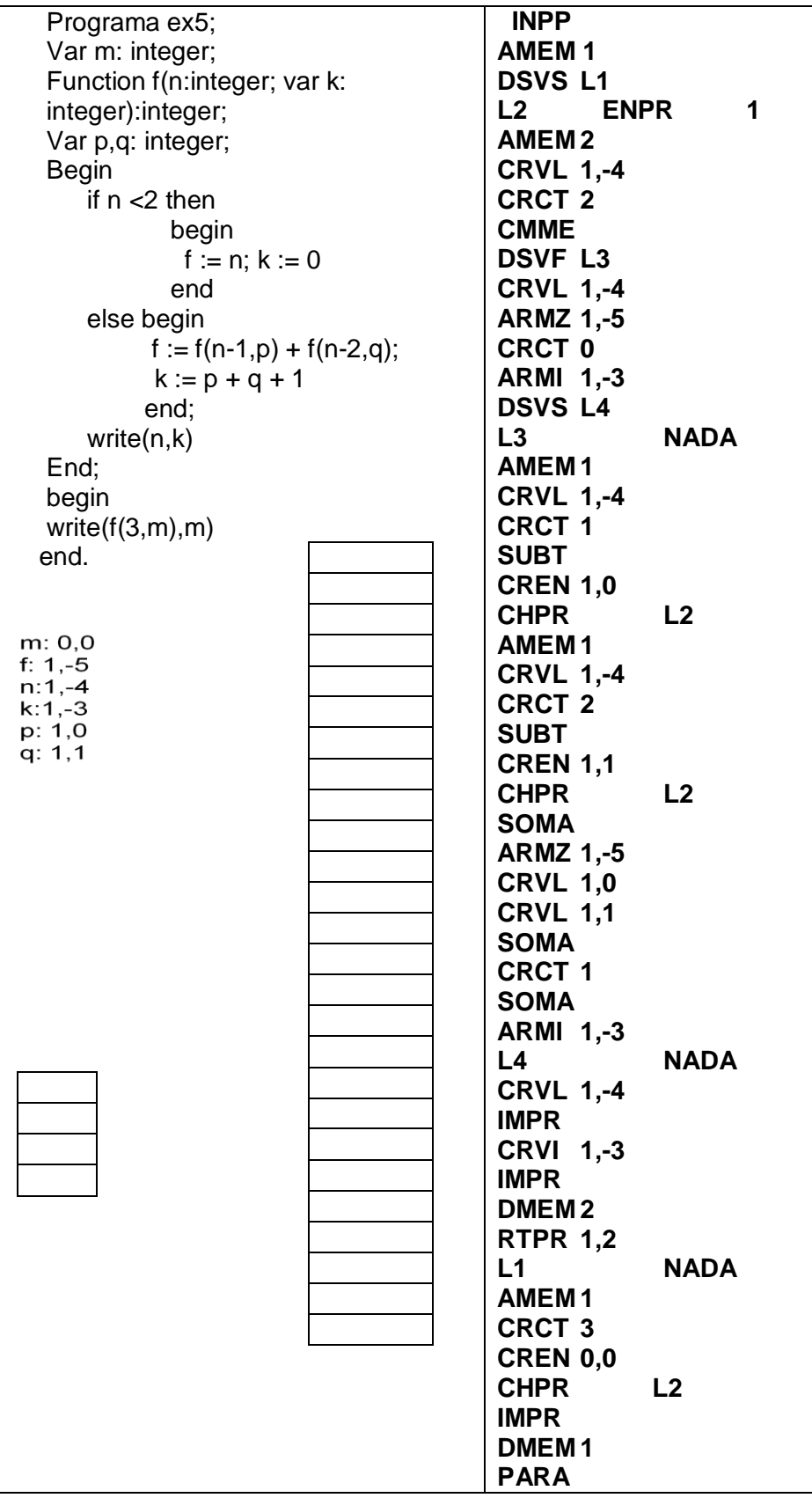